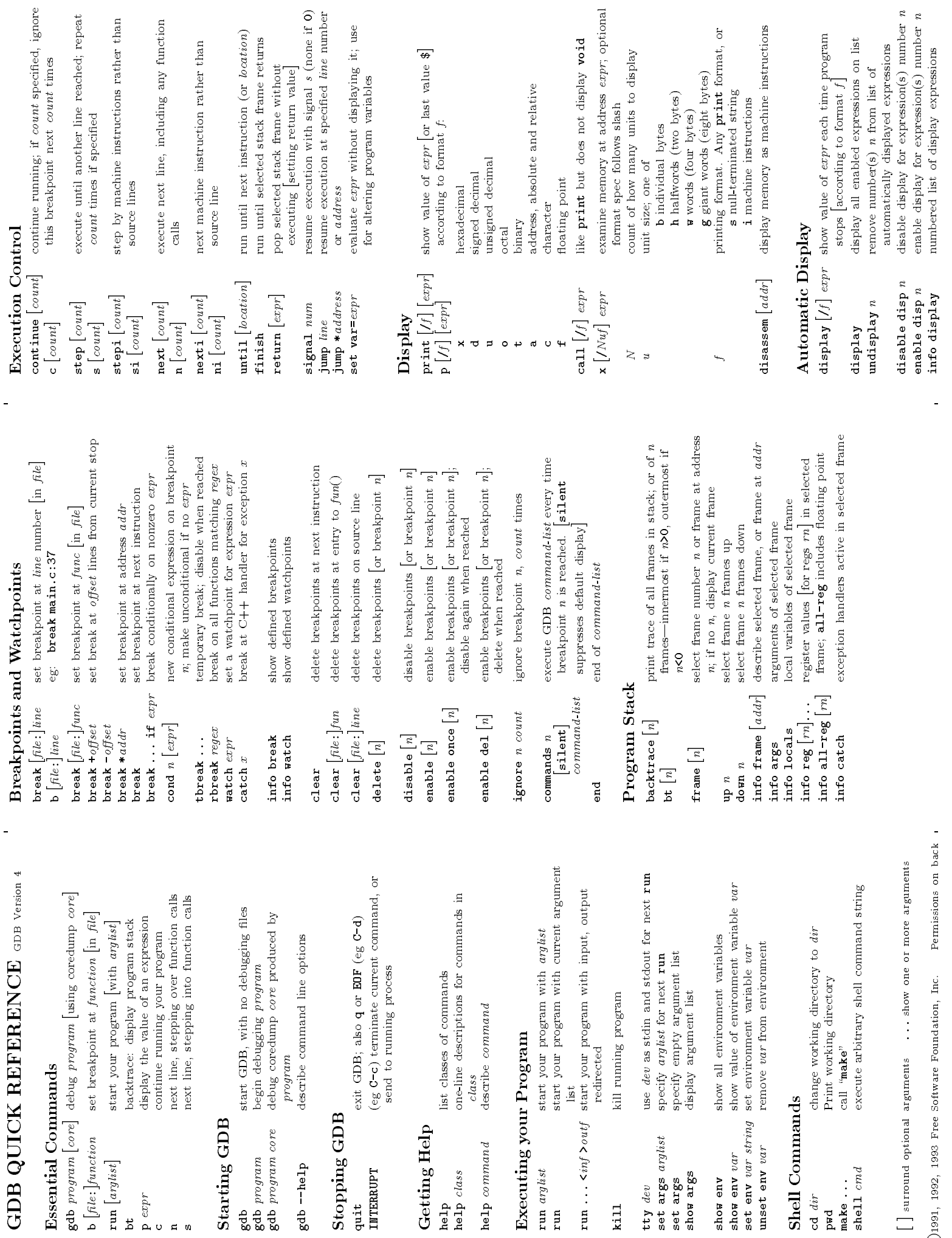

 $\ddot{\phantom{a}}$ 

 $\bigodot$ 1991, 1992, 1993 Free Software Foundation, Inc. Permissions on back  $\,$ c
1991, 1992, 1993 Free Software Foundation, Inc. Permissions on back

info display numbered list of display expressions

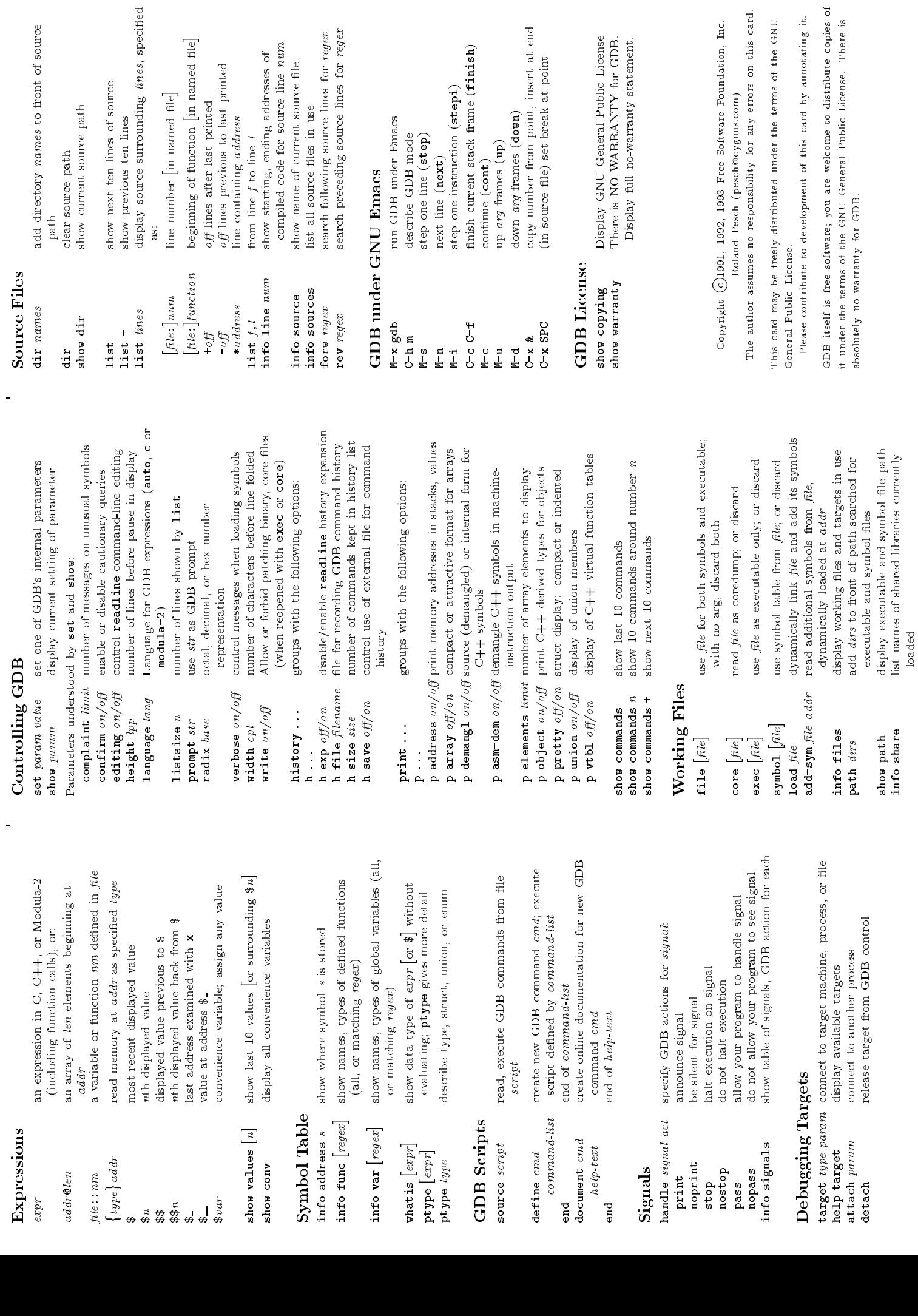

info share list names of shared libraries currently

L,

 $\frac{1}{\sqrt{2}}$